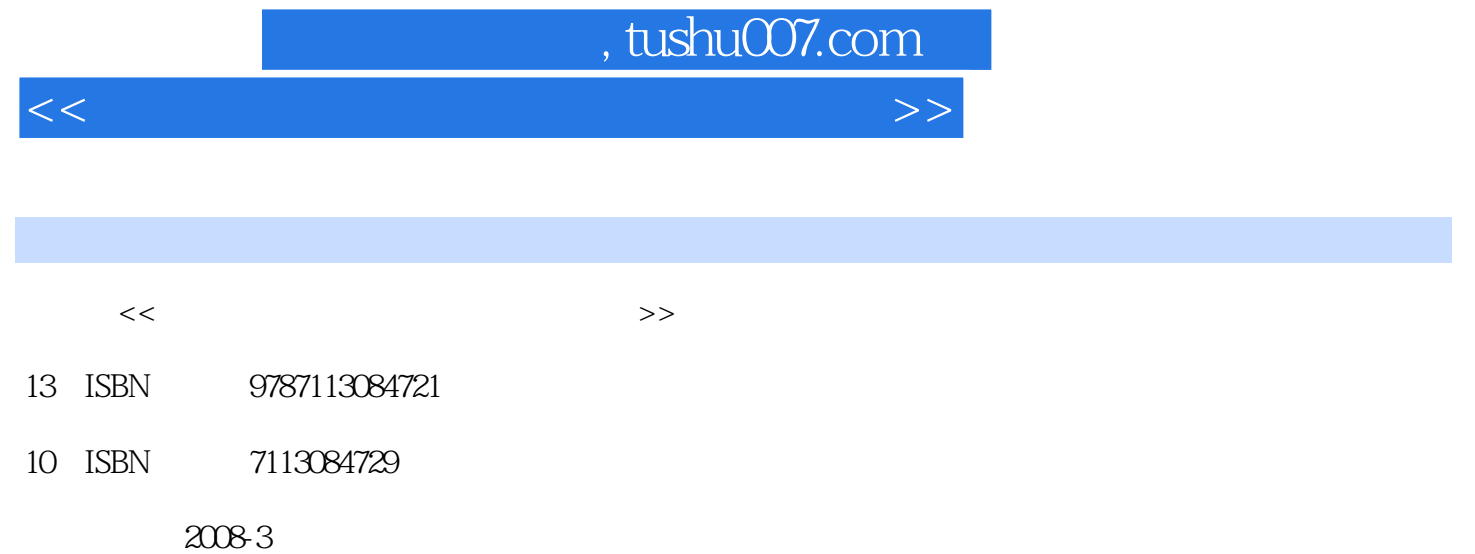

PDF

## 更多资源请访问:http://www.tushu007.com

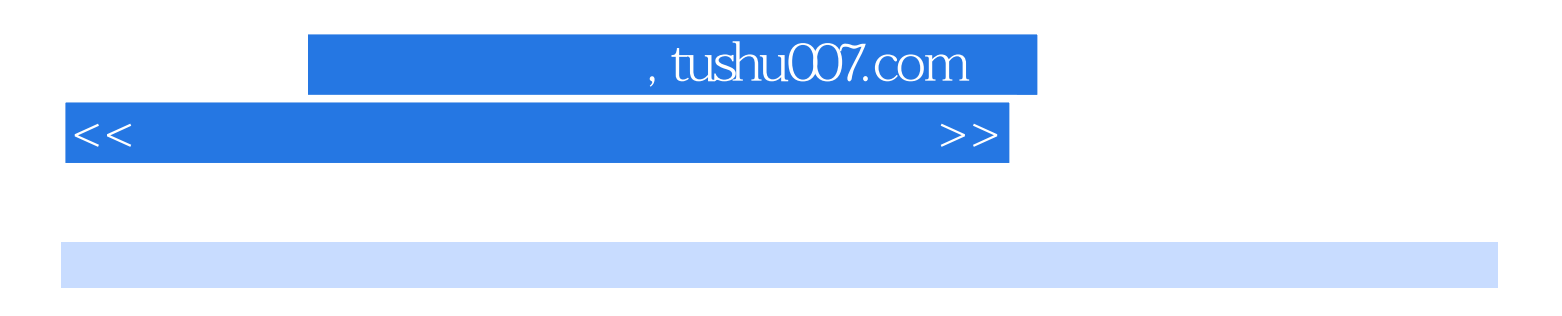

 $\frac{4}{\pi}$ 

 $\mathcal{H}$ 

 $(\text{VB})$  $V\text{B}6\text{O}$  and  $V\text{B}6\text{O}$  and  $V\text{B}6\text{O}$  and  $V\text{B}6\text{O}$  and  $V\text{B}6\text{O}$  and  $V\text{B}6\text{O}$  and  $V\text{B}6\text{O}$  and  $V\text{B}6\text{O}$  and  $V\text{B}6\text{O}$  and  $V\text{B}6\text{O}$  and  $V\text{B}6\text{O}$  and  $V\text{B}6\text{O$ 

*Page 2*

## , tushu007.com

 $<<$  and  $>$   $>$ 

1 Visual Basic 1.1 VB 6.0 1.1.1 VB 6.0 1.1.2 VB 6.0 1.2 VB 6.0  $1.21$   $1.22$   $1.23$   $1.24$   $1.25$   $1.3$  $1.31$   $1.32$   $1.33$   $1.34$  $1.35$  2.1  $2.1$   $2.1$   $2.1$  $21.2$   $21.3$   $22$   $22.1$   $22.2$  $2.213$   $2.2.4$   $2.2.5$   $2.3$   $2.31$   $2.3.2$   $2.4$  $241$   $242$   $3$  VB  $31 \text{ VB}$   $32 \text{ 3.21}$   $32 \text{ 3.3}$   $33 \text{ 3.31}$   $33 \text{ 3.3}$  $34$  3.41  $342$  3.43  $344$  $345$   $346$  Shell  $35$  VB  $351$   $352$ 4 a 4.1 4.1.1 4.1.2 4.2 4.2.1 If 4.2.2 Select Case 4.3 4.3.1 For 4.3.2 While 4.3.3 Do 4.3.4  $5$   $51$   $52$   $53$  $54$   $55$   $56$   $61$  $\text{Sub}$  6.1.1  $\text{6.1.2}$   $\text{6.1.3}$   $\text{6.2}$  Function 6.2.1 Function 6.2.2 Function 6.3 6.3.1  $632$  6.3.3  $634$  6.4  $641$   $642$   $643$   $644$   $65$  $6.51$   $6.52$   $7$   $7.1$ 7.1.1 7.1.2 7.1.3 7.1.4 7.2 7.3 7.4 Slider 7.5 ProgressBa 7.6 UpDown Animation 7.6.1 UpDown 7.6.2 Animation 7.7 ssrab 7.8 7.8.1 7.8.2 7.8.3 7.8.4 OLE 8 81 82 821 82.2 使用菜单编辑器创建菜单 8.2.3 弹出式菜单 8.2.4 在运行时控制菜单 8.2.5 编写代码 8.3 工具栏与 8.3.1 8.3.2 8.4 84.1 8.4.2  $9 \t 9.1 \t 9.2 \t 9.21 \t 9.22$  $9.23$   $9.24$   $9.3$ 10 10.1 10.1.1 10.1.2 10.1.3 10.2 10.2.1 10.2.2 10.2.3 10.3 10.3 10.31 PictureBox 图形框) 10.3.2 Image(图像框) 10.3.3 Line(画线工具) 10.3.4 Shape(形状) 10.4 图形方法 10.4.1 Line 10.4.2 Circle 10.4.3 Pset 10.4.4 Point 10.4.5 PaintPicture 10.5  $10.51$   $10.52$   $10.53$   $11$  $11.1$  11.2 VB 11.2.1 11.2.2  $11.23$  11.3 VB 11.31 VB 11.32 11.33 VB 6.0 11.4 ADO Data 11.4.1 ADO Data 11.4.2 ADO Data 11.4.3 ADO Data 11.4.4 ADO Data 11.5 ADO 11.5.1 ADO 11.5.2 ADO 11.42 ADO Data<br>
11.44 ADO Data<br>
11.5.4 ADO 11.5.1 ADO 11.5.2 ADO<br>
11.5.3 ADO 11.5.4 ADO 11.6 11.61 11.62 11.62

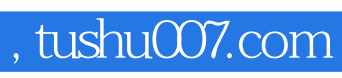

 $<<$  and  $>$   $>$ 

本站所提供下载的PDF图书仅提供预览和简介,请支持正版图书。

更多资源请访问:http://www.tushu007.com